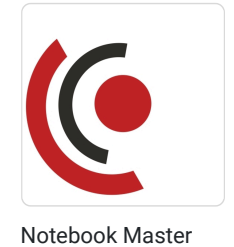

Sp. z o.o.

\*\*\*\*\*

Cyber security / Etap I / Analiza ruchu sieciowego

Numer usługi 2023/12/22/158529/2043351

 zdalna w czasie rzeczywistym Usługa szkoleniowa 32 h 04.11.2024 do 07.11.2024

4 797,00 PLN brutto 3 900,00 PLN netto 149,91 PLN brutto/h 121,88 PLN netto/h

# Informacje podstawowe

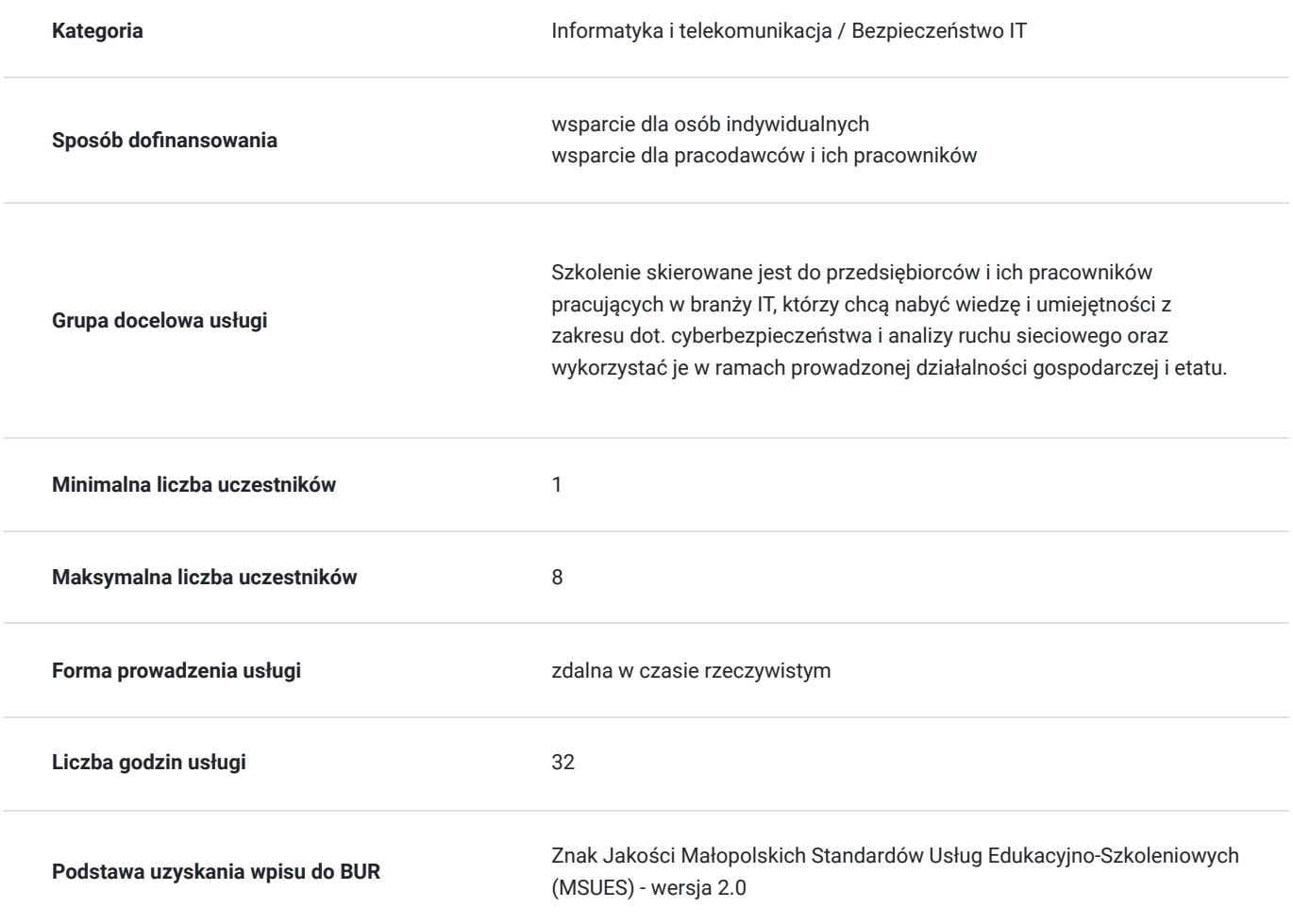

# Cel

## **Cel edukacyjny**

Usługa "Cyber security / Etap I / Analiza ruchu sieciowego", przygotowuje do samodzielnego i prawidłowego wykonywania obowiązków w zakresie dot. cyberbezpieczeństwa z przeznaczeniem analizy ruchu sieciowego.

### **Efekty uczenia się oraz kryteria weryfikacji ich osiągnięcia i Metody walidacji**

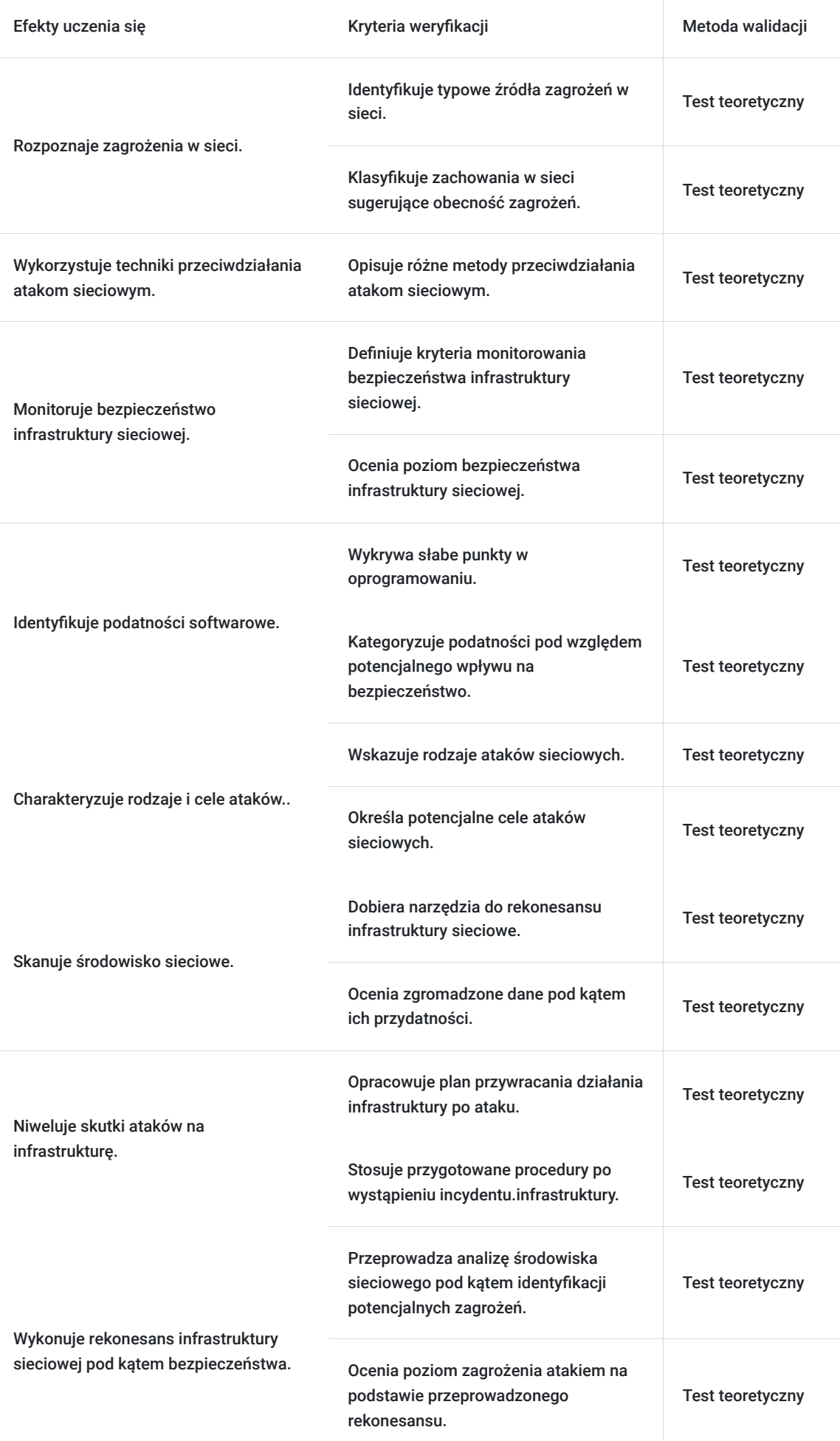

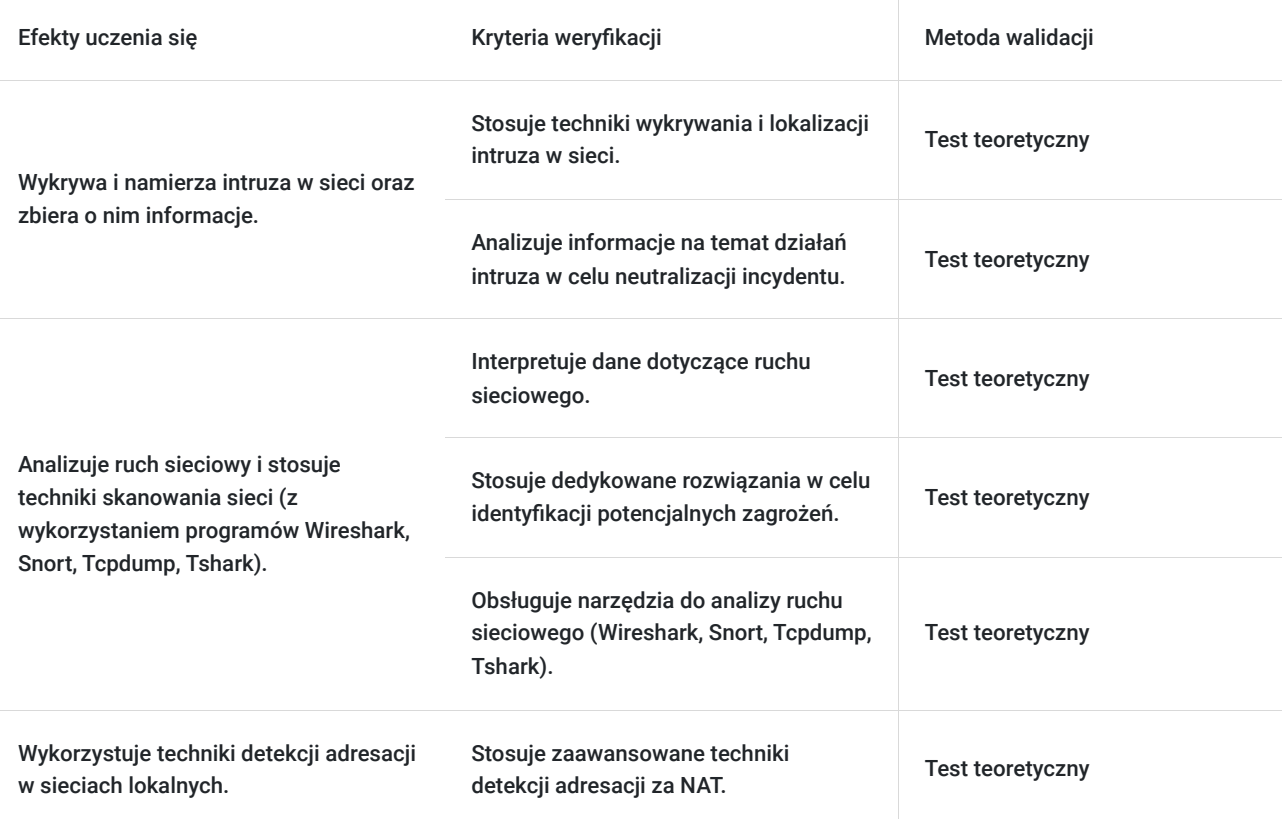

## Kwalifikacje

### **Kompetencje**

Usługa prowadzi do nabycia kompetencji.

#### **Warunki uznania kompetencji**

Pytanie 1. Czy dokument potwierdzający uzyskanie kompetencji zawiera opis efektów uczenia się?

Tak, dokument zawiera opis efektów uczenia się.

### Pytanie 2. Czy dokument potwierdza, że walidacja została przeprowadzona w oparciu o zdefiniowane w efektach uczenia się kryteria ich weryfikacji?

Tak, dokument potwierdza, że walidacja została przeprowadzona w oparciu o zdefiniowane w efektach uczenia się kryteria ich weryfikacji.

### Pytanie 3. Czy dokument potwierdza zastosowanie rozwiązań zapewniających rozdzielenie procesów kształcenia i szkolenia od walidacji?

Tak, dokument potwierdza zastosowanie rozwiązań zapewniających rozdzielenie procesów kształcenia i szkolenia od walidacji.

## Program

Szkolenie skierowane jest do przedsiębiorców i ich pracowników, chcących zwiększyć zakres własnych umiejętności. Udział w usłudze umożliwi uczestnikowi uzupełnienie i uporządkowanie dotychczasowej wiedzy z obszaru cyber security.

#### **I. Wprowadzenie do cyberbezpieczeństwa**

- 1. Zagrożenia, środki przeciwdziałania, infrastruktura.
- 2. Wprowadzenie pojęcia podatności CVE i CVSS
- 3. Fazy rozwoju ataku.
- 4. Narzędzia dla poszczególnych faz.
- 5. Omówienie poszczególnych faz.
- 6. Rodzaje ataków, cele ataków.
- 7. Zbieranie informacji.
- 8. Sposoby i techniki przeciwdziałania.
- 9. Czy jestem bezpieczny w sieci? skanowanie i zbieranie informacji w sieci.
- 10. Systemy monitoringu.
- 11. Zarządzanie podatnością.
- 12. Audyt bezpieczeństwa.
- 13. Cykl podnoszenia bezpieczeństwa diagram / cykl Deminga.
- 14. Normy i dobre praktyki.
- 15. CIA i ciągłość działania.
- 16. Cyberbezpieczeństwo (post factum) podnoszenie infrastruktury po ataku sieciowym.
- 17. Ścieżka szkoleniowa specjalisty ds. cyberbezpieczeństwa.
- 18. Ścieżka podnoszenia bezpieczeństwa.
- 19. Podatności, na które nie ma łatek bezpieczeństwa.
- 20. Reputacja IP.

#### **II. Rekonesans – wprowadzenie.**

- 1. Zbieranie informacii.
- 2. Cel zbieranie informacji.
- 3. Techniki i źródła zbierania informacji.
- 4. Skanowanie.
- 5. OSINT.
- 6. SE.
- 7. Kiedy zakończyć zbieranie informacji.
- 8. Jaka informacja jest przydatna a jaka zbędna.
- 9. Ryzyko wykrycia i anonimizacja.
- 10. Ukrywanie w szumie informacyjnym.
- 11. Namierzanie, wykrywanie intruza.
- 12. Zbieranie informacji o intruzie.
- 13. Honey pot.
- 14. Netflow, logi firewall-a, parsowanie logów.
- 15. IDS, IPS.
- 16. SIEM a skanowanie i rekonesans.

#### **III. Analiza ruchu sieciowego i techniki skanowania.**

- 1. Wprowadzenie do analizatorów ruchu sieciowego Wireshark.
- 2. Nawiązanie połączenia oraz faza ARP.
- 3. Skanowanie pasywne i aktywne.
- 4. Wprowadzenie do NMAP-a.
- 5. NMAP skanowanie L2, L3, L4 i skrypty nmap.
- 6. Wykrywanie skanowania aktywnego.
- 7. Wykrywanie skanowania pasywnego.
- 8. Wykrywanie skanowania
- 9. Analiza ruchu sieciowego
- 10. Techniki skanowania (nmap).
- 11. Blokowanie i detekcja technik skanowania przy pomocy firewall-a.
- 12. Firewall L2.
- 13. Rozpoznawania topologii sieci podsieci.
- 14. Detekcja podstawowych parametrów systemu i sprzęty (LLDP)
- 15. Analiza ruchu, zestawianie sesji szyfrowanej.
- 16. Rozpoznawanie urządzeń na podstawie listy otwartych portów.
- 17. Analiza ruchu DHCP, Przechwytywanie sesji DHCP, detekcja liczby serwerów
- 18. Wykrywanie adresu IP bramy na podstawie fragmentu ruchu.
- 19. Techniki detekcji adresacji w sieci lokalnej.

Szkolenie trwa 32 godziny dydaktyczne i realizowane jest w kameralnych grupach, maksymalnie 8-osobowych. Każdy uczestnik realizujący szkolenie w formie zdalnej w czasie rzeczywistym ma możliwość otrzymania od nas (za pośrednictwem kuriera) wyposażenie stanowiska szkoleniowego (po ukończeniu szkolenia sprzęt zostaje odebrany przez kuriera).

## Harmonogram

Liczba przedmiotów/zajęć: 29

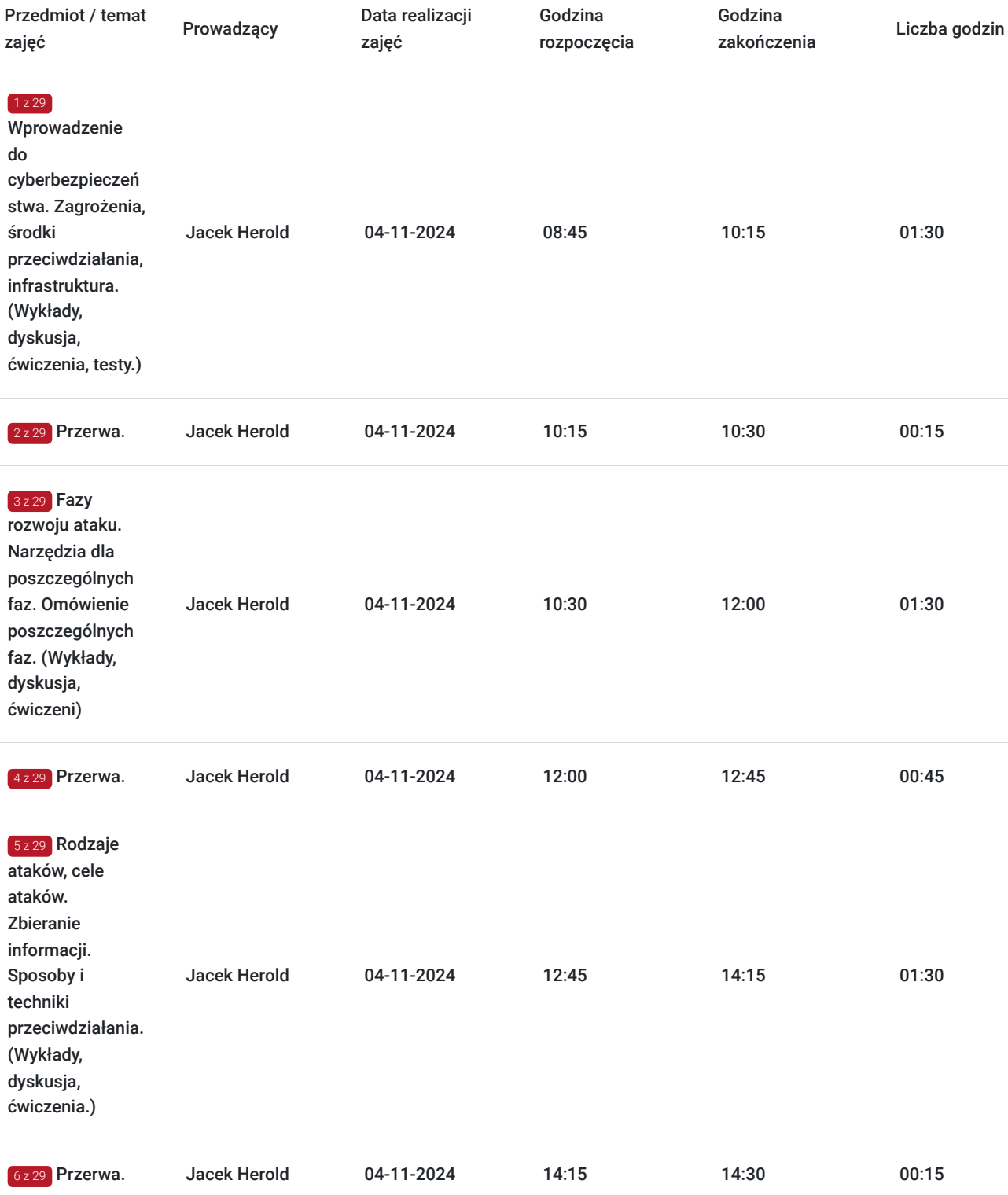

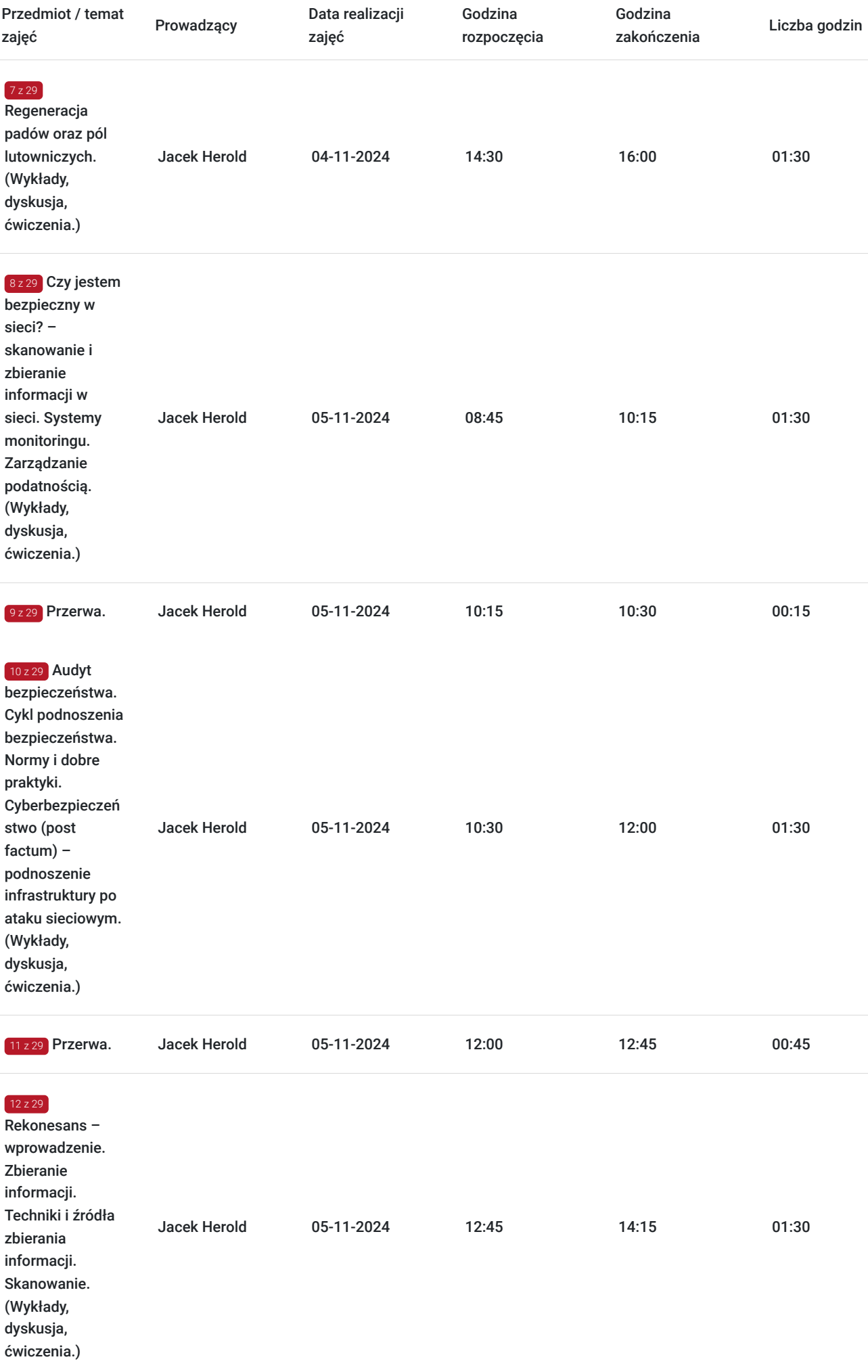

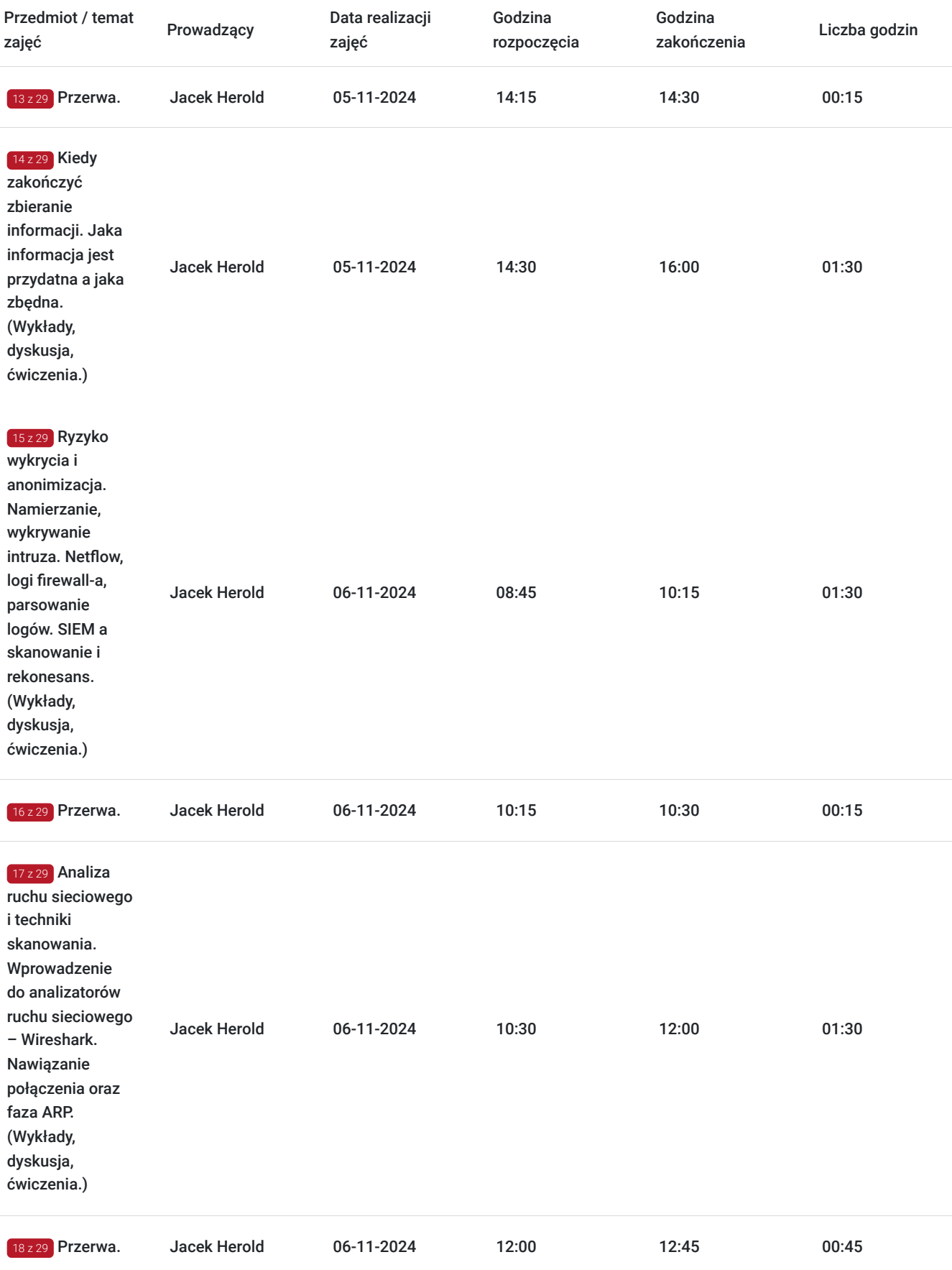

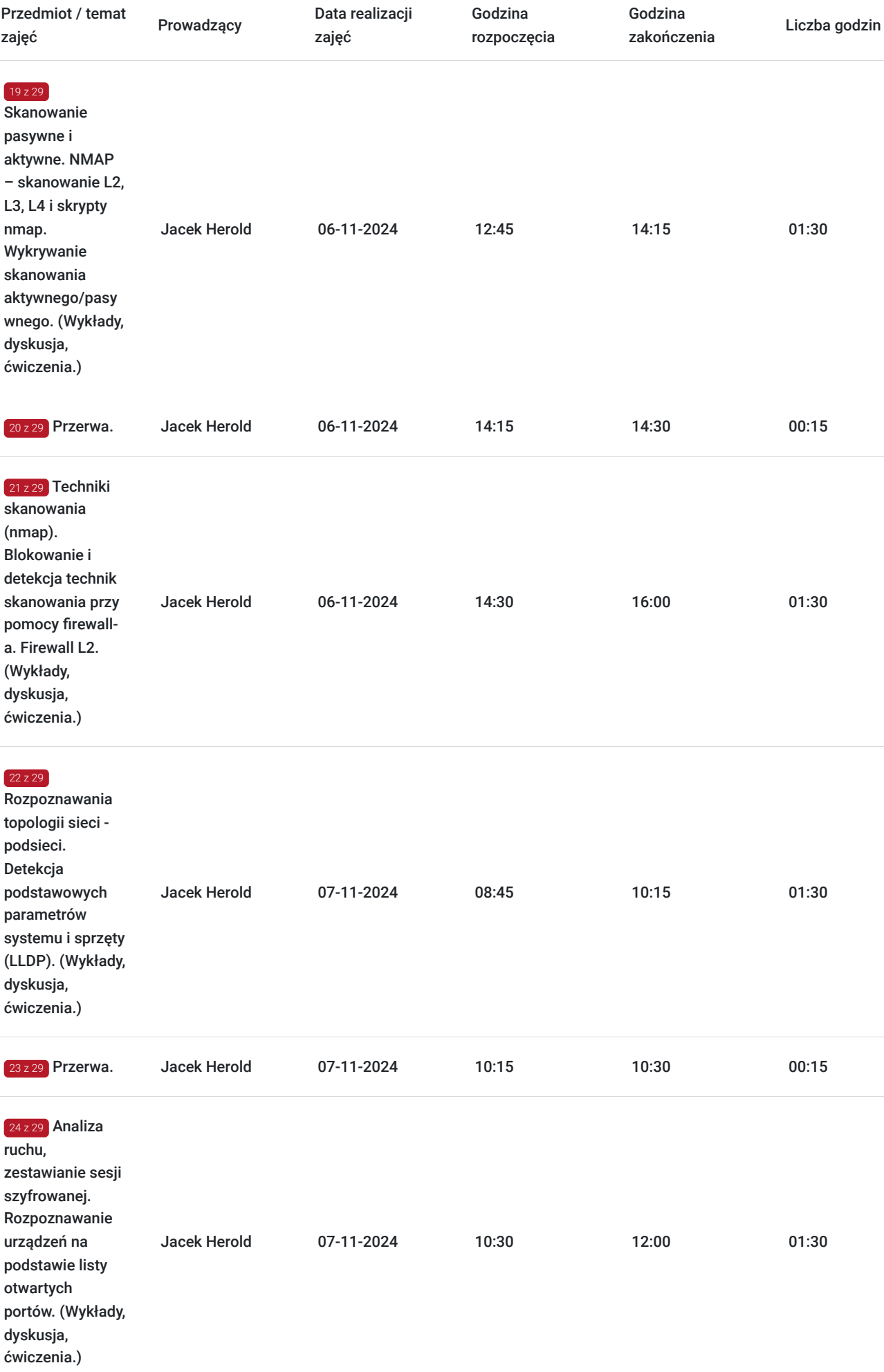

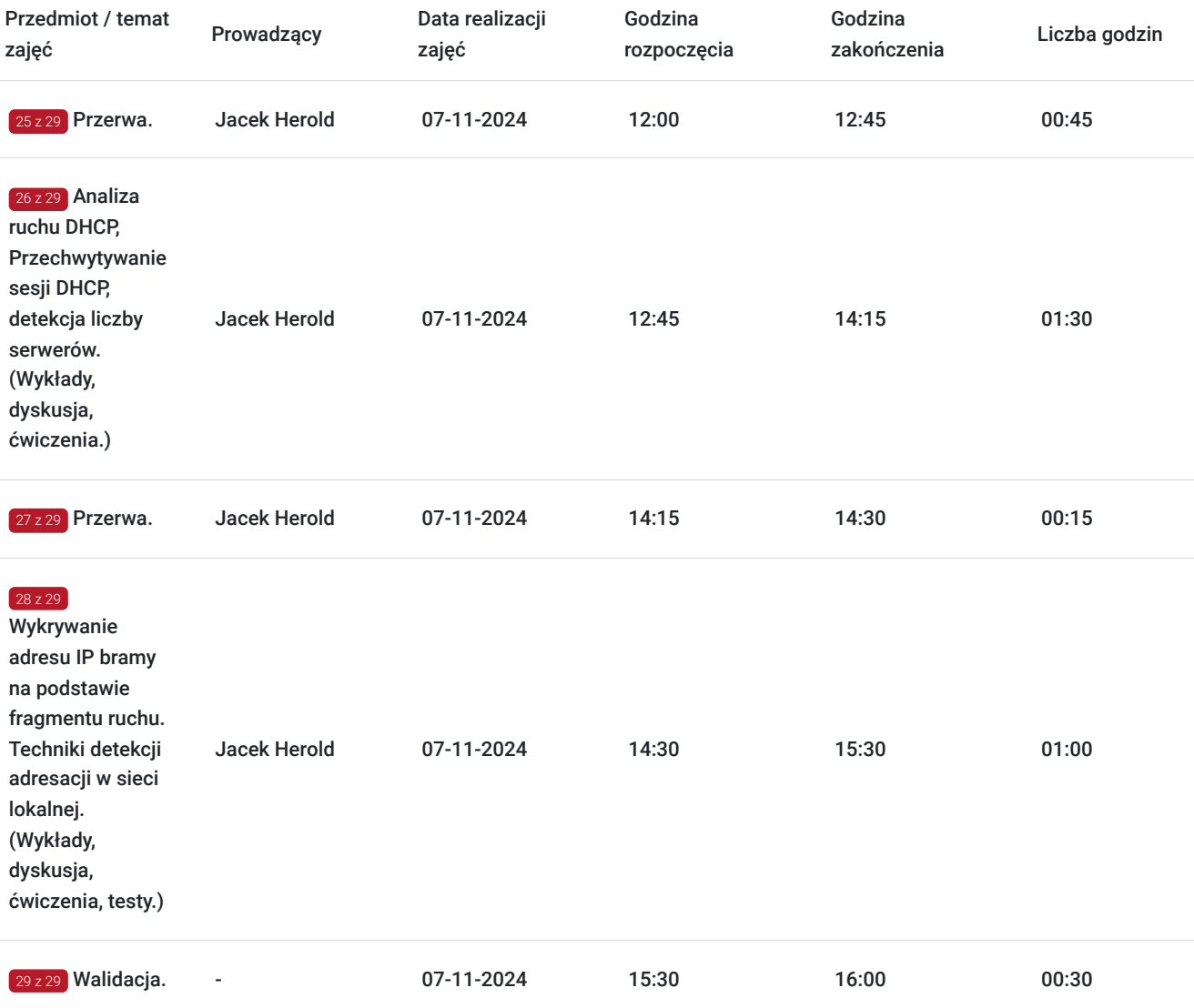

# Cennik

## **Cennik**

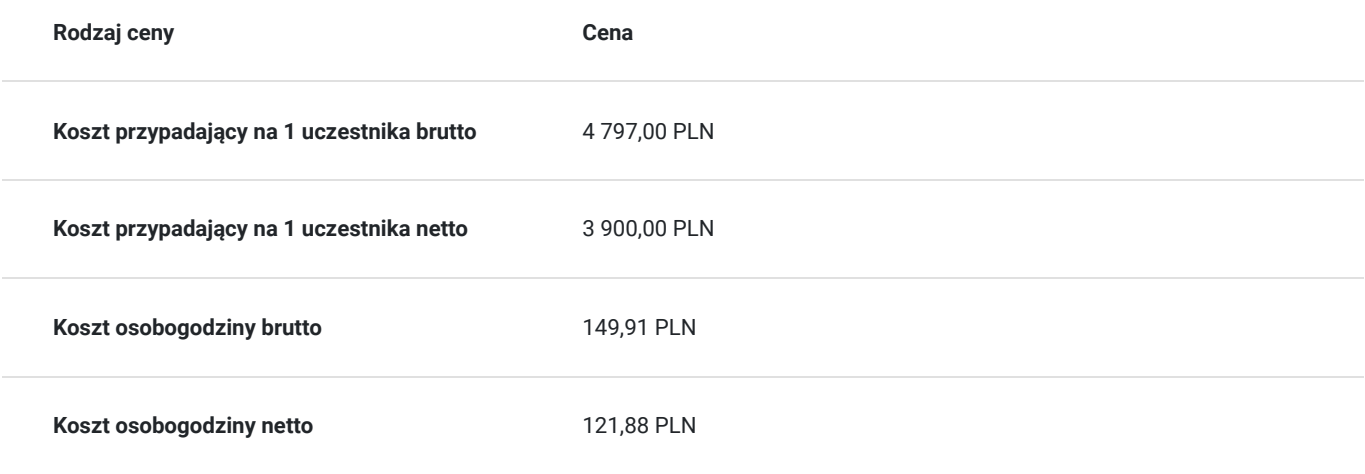

# Prowadzący

Liczba prowadzących: 1

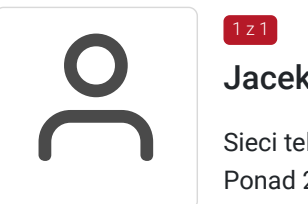

### Jacek Herold

1 z 1

Sieci teleinformatyczne, audyty bezpieczeństwa, wsparcie techniczne. Ponad 20 lat doświadczenia zawodowego. Bezpieczeństwa systemów operacyjnych i sieci. Audyty bezpieczeństwa w tym sektor bankowy - rekomendacja "D"KNF. 8 lat pracy w Wrocławskim Centrum Sieciowo Superkomputerowym WCSS.

Wykształcenie wyższe (mgr inż. elektroniki). Politechnika Wrocławska.

Ponad 3 500 godzin przeprowadzonych zajęć. Ponad 10 lat doświadczenia szkoleniowego. Prowadzenie zajęć z zakresu bezpieczeństwa na Politechnice Wrocławskiej.

## Informacje dodatkowe

### **Informacje o materiałach dla uczestników usługi**

Całość opracowanych materiałów składa się z: opisów, wykresów, schematów, zdjęć i filmów. Po zakończeniu kształcenia wszyscy uczestnicy otrzymują materiały w formie skryptu dotyczące całości przekazywanej wiedzy.

Każdy uczestnik realizujący szkolenie w formie zdalnej w czasie rzeczywistym ma możliwość otrzymania od nas (za pośrednictwem kuriera) wyposażenia stanowiska szkoleniowego tj. jednostka sprzętowa z niezbędnym oprogramowaniem, peryferia. Po zakończonym szkoleniu sprzęt zostaje odebrany przez kuriera.

### **Informacje dodatkowe**

Faktura za usługę rozwojową podlega zwolnieniu z VAT dla osób korzystających z dofinansowania powyżej 70%.

Cena usługi jest ceną promocyjną obowiązującą od 19.04.2024 r. Cena nominalna kursu - 4 900 zł.

Szkolenie jest bardzo szczegółowe, ponieważ zależy nam na przekazaniu jak największej ilości informacji. Łącznie trwa 32 godziny dydaktyczne i prowadzone jest przez tydzień od poniedziałku do piątku, w godzinach od 8:45 do 16:00.

Harmonogram uwzględnia łączną liczbę godzin szkolenia, jako 29 godzin zegarowych, poniważ uwzględnia również przerwy pomiędzy poszczególnymi blokami zajęć (I przerwa - 15 min, II przerwa - 45 min, III przerwa 15 min / 1 dzień).

## Warunki techniczne

Warunki techniczne niezbędne do udziału w usłudze:

- Do połączenia zdalnego w czasie rzeczywistym pomiędzy uczestnikami, a trenerem służy program "Zoom Client for Meetings" (do pobrania ze strony https://zoom.us/download).
- Komputer/laptop z kamerką internetową z zainstalowanym klientem Zoom, minimum dwurdzeniowy CPU o taktowaniu 2 GHz.
- Mikrofon i słuchawki (ewentualnie głośniki).
- System operacyjny MacOS 10.7 lub nowszy, Windows 7, 8, 10, Linux: Mint, Fedora, Ubuntu, RedHat.
- Przeglądarkę internetowa: Chrome 30 lub nowszy, Firefox 27 lub nowszy, Edge 12 lub nowszy, Safari 7 lub nowsze.
- Dostęp do internetu. Zalecane parametry przepustowości łącza: min. 5 Mbps upload oraz min. 10 Mbps download, zarezerwowane w danym momencie na pracę zdalną w czasie rzeczywistym. Umożliwi to komfortową komunikację pomiędzy uczestnikami, a trenerem.
- Link umożliwiający dostęp do szkolenia jest aktywny przez cały czas jego trwania, do końca zakończenia danego etapu szkolenia. Każdy uczestnik będzie mógł użyć go w dowolnym momencie trwania szkolenia.

# Kontakt

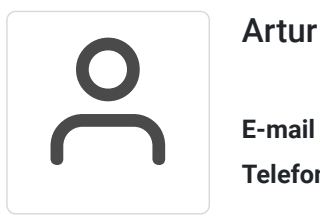

## Artur Kowalewski

**E-mail** szkolenia@notebookmaster.pl **Telefon** (+48) 573 436 635